# **Reactis V2017** Released July 7, 2017

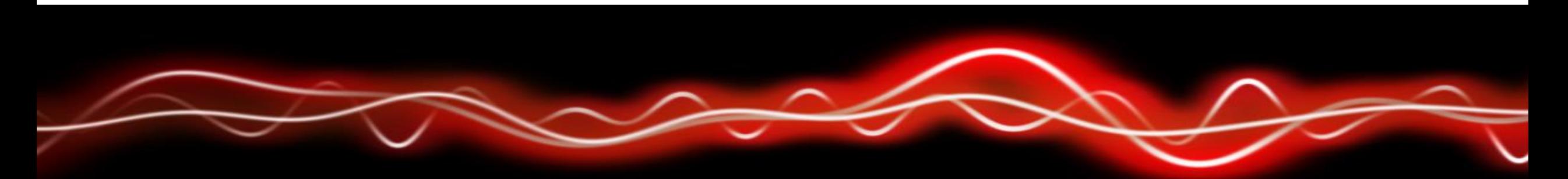

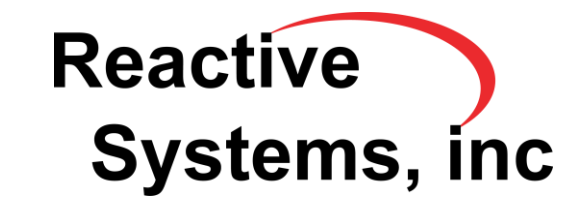

© 2017 Reactive System, Inc.

## Newly Supported Simulink Features

- •MATLAB R2017a.
- •Variant Source and Variant Sink blocks.
- •Lookup and Prelookup blocks in which the input data type is different from the breakpoint data type.
- •Outputting Stateflow leaf-state and child-state activity to Simulink.

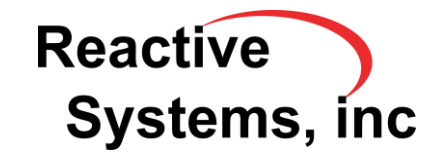

## API Improvements

- •Functions to add/modify/remove test points.
- •Include/exclude plots in test execution reports.

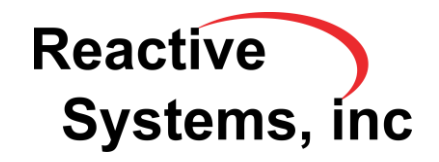

## Reactis for EML Plugin

## Support:

•*struct* function

### •empty *otherwise* branch in *switch* statement

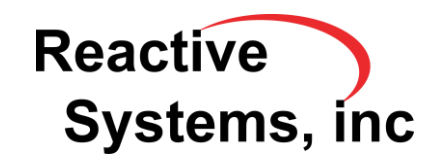

## Enhanced Test Points

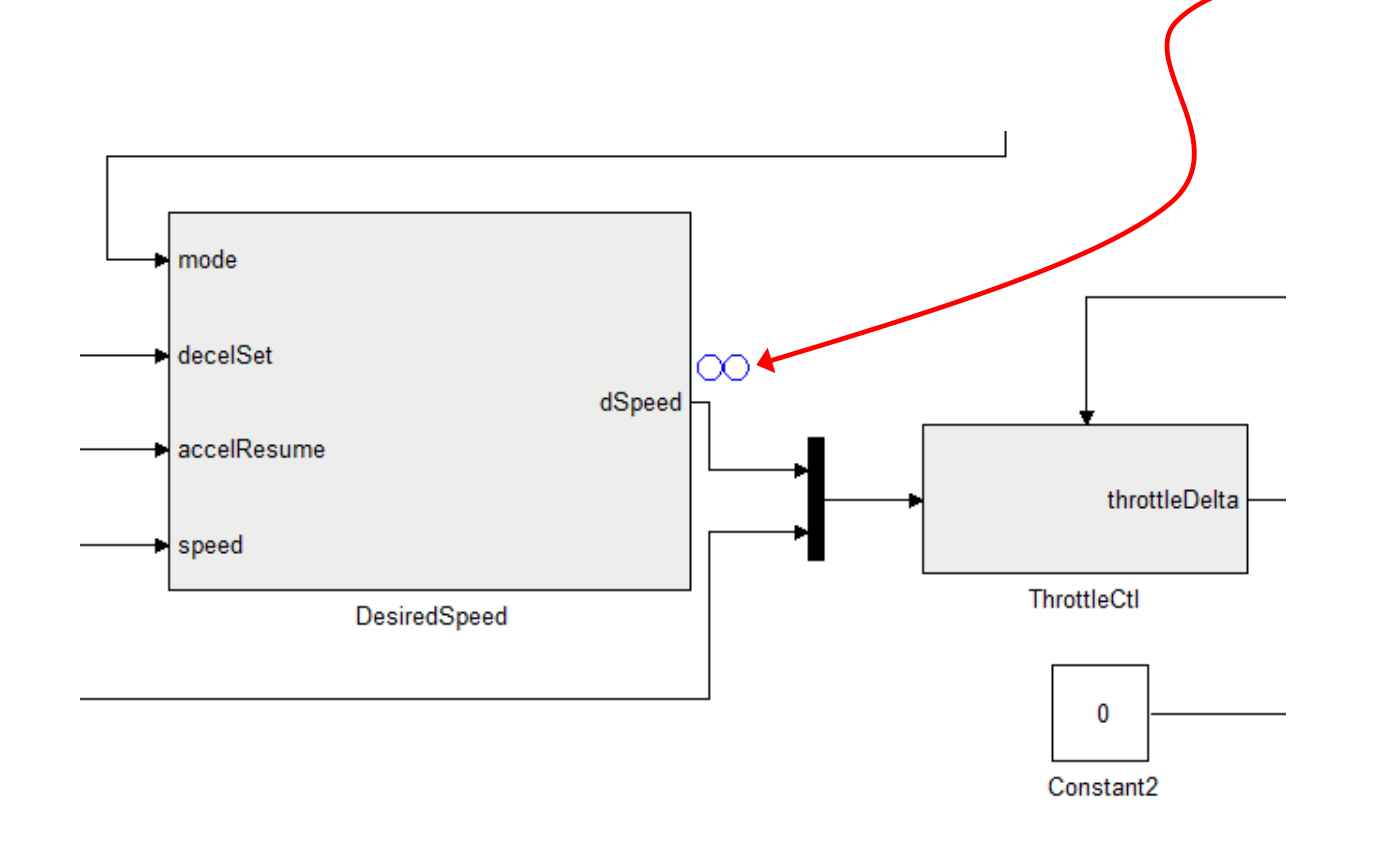

#### **Previously, test point**

- stored internal signal value in test suite
- compared computed value for signal against test suite value

#### **V2017**

- assign constraint to test point
- raise error, warning, or assertion violation if value outside constraint is observed

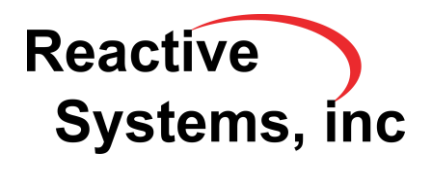

## Enhanced Scopes – Easier Zooming

#### Drag with mouse to select zoom region

#### Scope zoomed to selected region

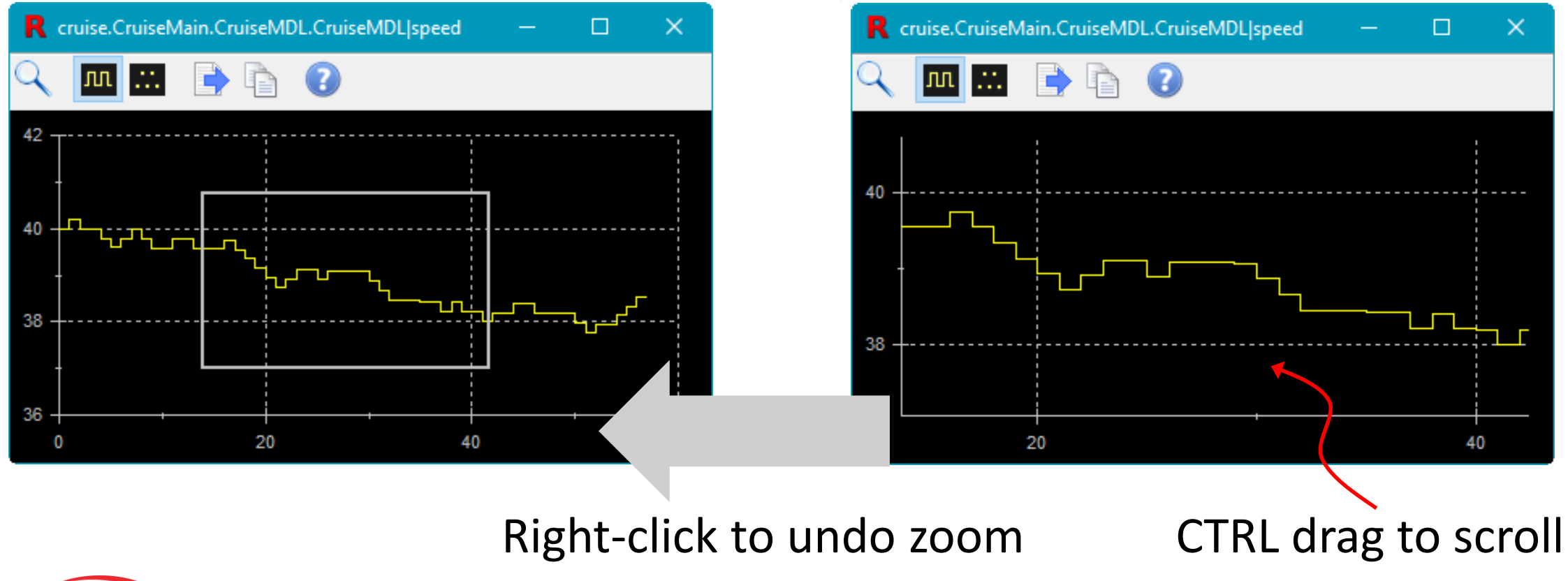

**Reactive Systems, inc.** 

## Enhanced Scopes – Exporting Plot

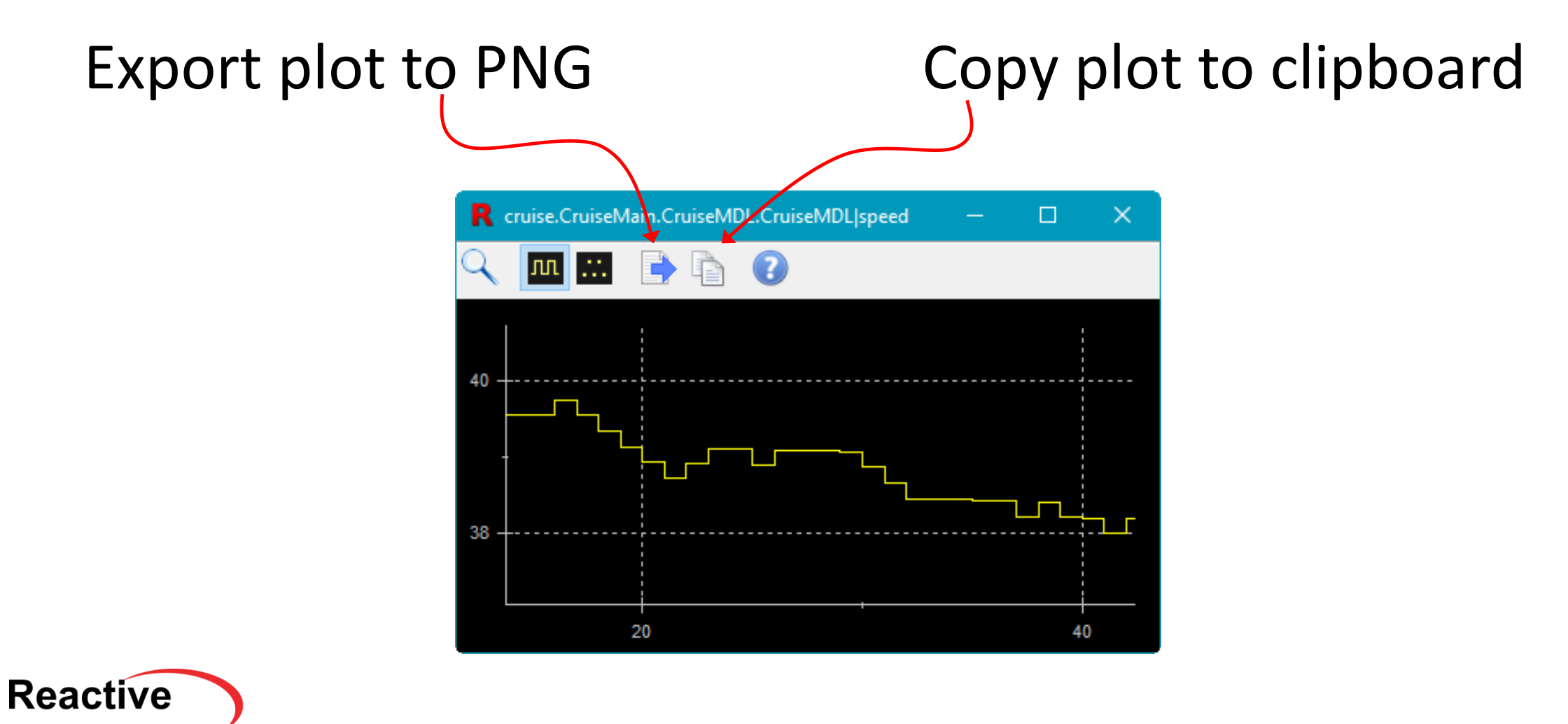

Systems, inc.

#### **Reactis Test Execution Report**

Mon Jul 03 13:29:30 2017

Model File: C:\Users\sims\tmp\cruise\cruise.slx (1.119)

RSI File: C:\Users\sims\tmp\cruise\cruise.rsi

Test Suite: C:\Users\sims\tmp\cruise\ts2.rst

Reactis Version: V2016.3

### Model version now included

#### **Summary**

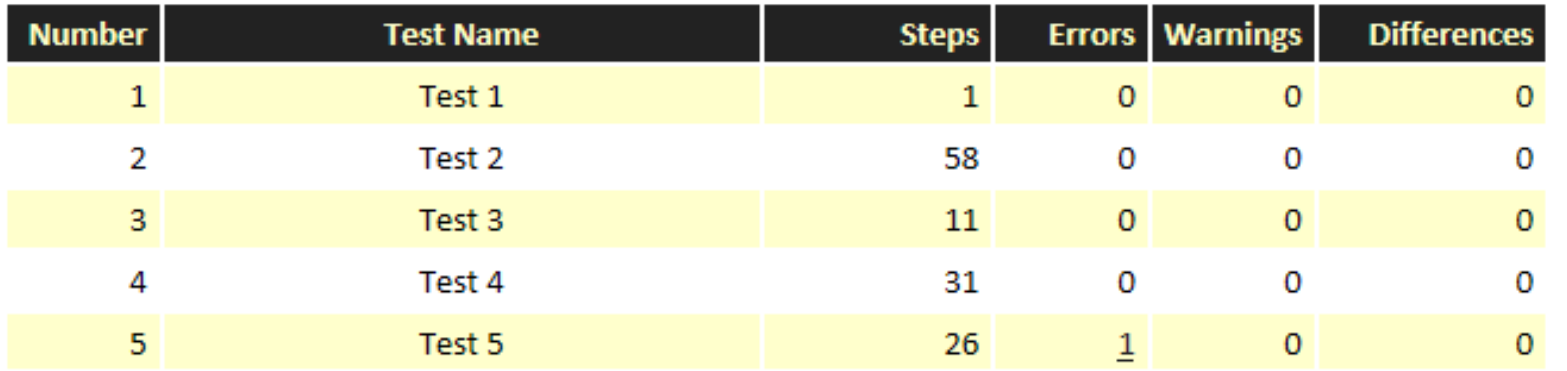

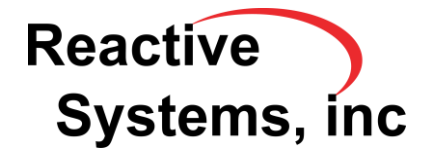

### Tolerance now included for each output and test point

#### **Tolerances for Comparing Computed Values and Test Values**

#### **Outputs**

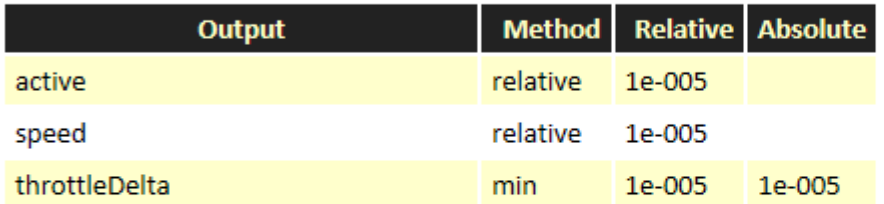

#### **Test Points**

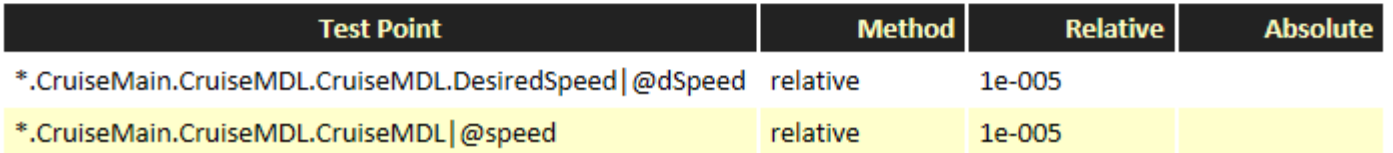

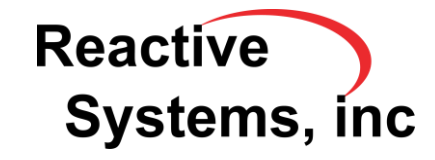

#### Set default report parameters

Systems, inc.

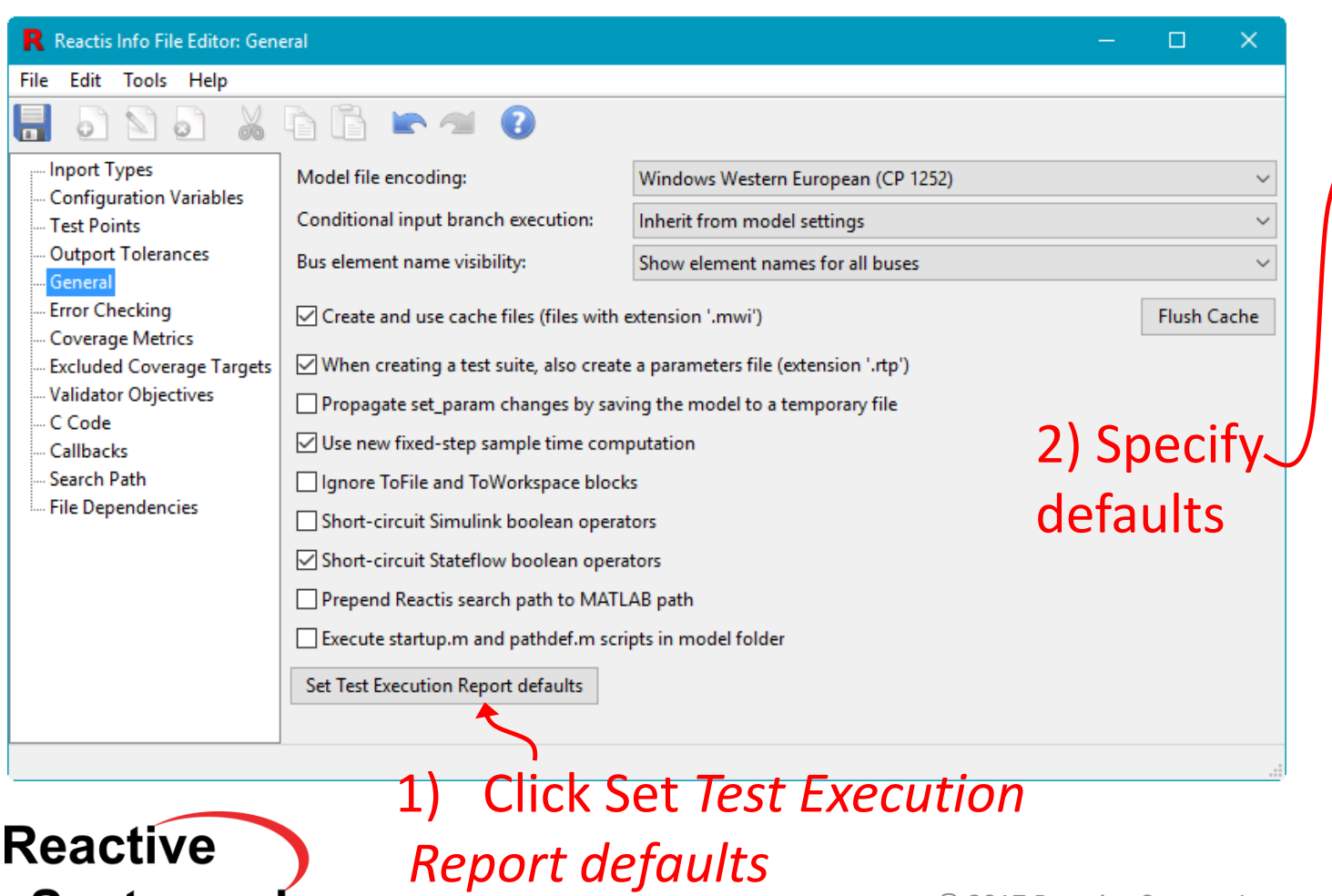

#### **Default Report Options Coverage Metrics Summary Summary** □ Include export date **Metric** & Details Only **None**  $\boxed{\smash{\triangleleft}}$  Include file paths Subsystem  $^{\circ}$  $\circ$  $\circ$ □ Include coverage report  $\circledcirc$  $\circ$ **Branch**  $\circ$ ○ Include model hierarchy  $\circledcirc$  $\circ$  $\circ$ Lookup Table  $\sqrt{\ }$  Include input plots  $\circledcirc$  $\circ$  $\circ$ **State** Include test point plots  $\circledcirc$  $\bigcirc$ **Condition Action**  $\circ$ All test points **Transition Action**  $\circledcirc$  $\circ$  $\circ$ O Only test points with differences **CSEPT**  $\circledcirc$  $\circ$  $\circ$  $\boxed{\triangle}$  Include output plots  $\circledcirc$  $\circ$  $\circ$ **Decision** All outputs  $\circledcirc$  $\circ$  $\circ$ Condition ○ Only outputs with differences  $\circledcirc$  $\circ$  $\circ$ MC/DC Output Format **MCC**  $\circledcirc$  $\circ$  $\circ$  $\circledcirc$  $\circ$ **Boundary Value**  $\circ$  HTML **User-Defined Target**  $\odot$  $\bigcirc$  $\circ$  $\bigcap$  RRX (XML)  $\boxed{\smash{\bigtriangledown}}$  Preview before saving **Assertion Violation**  $\odot$  $\bigcirc$  $\circ$ - Limits All All All Difference limit: | 1000 Output Include all tests in one file File name:  $\mathbf{m}$ ○ Create a separate file for each test Base file name: Folder:  $\alpha\alpha$ Ok Cancel

R Default Reactis Test Execution Report Options

 $\times$ 

 $\Box$ 

Include plots for inputs, outputs, test points in report

- drag  $-0.00143$  $-0.00385$  $-0.00628$  $-0.00870$ 5  $10$ 15 20 25 30 35 45 50  $^{\circ}$  $\overline{AB}$ - gas  $1.0$  $0.8$  $0.5$  $0.2$  $-0.0$  $10<sup>1</sup>$ 20 25 30 35 40 45 5 15 50 - inactiveThrottleDelta Test: -0.100 Step: 25 Time: 24.70 0.10100 0.05050  $\Omega$  $-0.05050$  $-0.10100$ 5 10 15 20 25 30 35 40 45 50  $^{\circ}$ + onOff Output Plots [Open all | Close all [Test 2 | Report Summary ] Help - active Step: 34 Time: 33.25 Test: 0 Computed: 0 Difference: 0 Tolerance: 0  $1.0$  $0.8$  $0.5$  $0.2$  $-0.0$  $\overline{5}$  $10<sub>1</sub>$ 15 20 25 30 35 40 45 50 55  $\Omega$ - speed Tolerance: 0.0003839151 Step: 45 Time: 44.21 Test: 38.392 Computed: 38.392 Difference: 0 39.6 39.0 38.4 37.8 25 30 35 40 45 50 55 10 16 20  $\Omega$ - throttleDelta Test: -0.0007439467 Tolerance: 7.43947e-9 Step: 57 Time: 56.42 Computed: - 0.0007439467 Difference: 0 0.00100 0.00031  $-0.00037$  $-0.00106$  $-0.00174$ 55 10 15 20 25 30 35 40 45 50 0 5

**Reactive** Systems, inc.